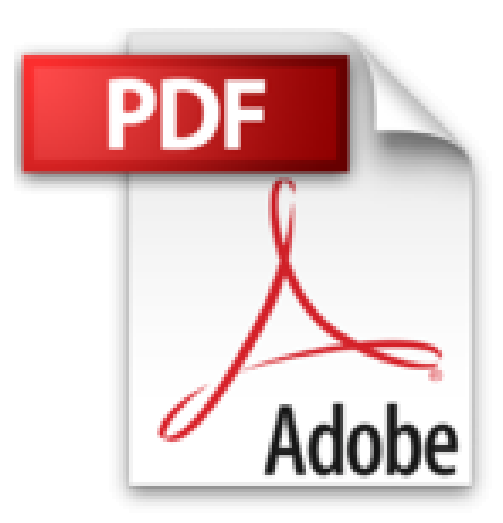

## **Débuter sur Mac Poche Pour les Nuls**

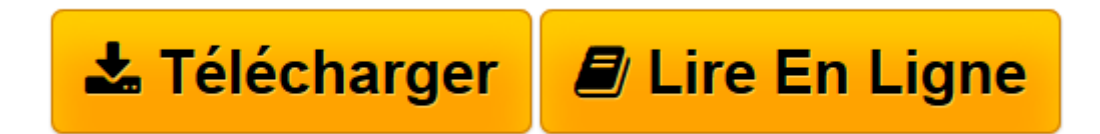

[Click here](http://bookspofr.club/fr/read.php?id=2754066829&src=fbs) if your download doesn"t start automatically

## **Débuter sur Mac Poche Pour les Nuls**

Julie ADAIR KING

**Débuter sur Mac Poche Pour les Nuls** Julie ADAIR KING

**[Télécharger](http://bookspofr.club/fr/read.php?id=2754066829&src=fbs)** [Débuter sur Mac Poche Pour les Nuls ...pdf](http://bookspofr.club/fr/read.php?id=2754066829&src=fbs)

**[Lire en ligne](http://bookspofr.club/fr/read.php?id=2754066829&src=fbs)** [Débuter sur Mac Poche Pour les Nuls ...pdf](http://bookspofr.club/fr/read.php?id=2754066829&src=fbs)

384 pages Extrait Extrait de l'introduction

Le Mac est-il est un ordinateur fait pour combler vos mm besoins informatiques ? Je peux répondre sans équivoque possible par l'affirmative, car Apple conçoit les meilleurs ordinateurs depuis des décennies - y compris des machines de bureau, des portables, et des logiciels qui surpassent la concurrence. Vous savez probablement que les Mac sont réputés pour leur facilité d'utilisation, ce qui permet à tout un chacun de bien débuter en informatique.

Soyons honnêtes : L'informatique ne m'impressionne pas. En tant qu'ancien programmeur cynique, j'ai utilisé de multiples versions de Windows, y compris ses variantes serveurs, Vista, 7, et 8. Et bien entendu, j'ai utilisé Mac OS depuis l'avènement de son système 7 installé sur un Macintosh SE équipé d'un écran de 9 pouces. Toutes ces considérations nous ramènent bien loin en arrière, c'est-à-dire en 1989.

Les ordinateurs Macintosh et leur système d'exploitation Mac OS X Mavericks représentent le nec plus ultra de la sophistication technologique. J'aime à dire que Mac OS X fonctionne comme une Ferrari, et qu'il accélère et tient la route aussi bien que ce bolide.

Le livre que vous tenez entre les mains a été spécialement écrit pour les seniors, tout en conservant l'architecture traditionnelle d'un ouvrage de la collection pour les nuls. Ainsi, il indique pas à pas comment utiliser les principales fonctionnalités d'un ordinateur travaillant sous le système d'exploitation Mac OS X **Mavericks** 

Si vous débutez avec un Macintosh, ou si vous rencontrez des difficultés pour exploiter ses principales fonctions, ne cherchez pas ailleurs ! Toutes les réponses aux questions que vous vous posez sont dans ce livre.

## À propos de ce livre

Ce livre est conçu pour être consulté en fonction de vos besoins. Toutefois, si vous débutez en informatique, je vous conseille de l'étudier chronologiquement. Mais dans les deux cas, il serait étonnant que vous le lisiez d'une seule traite. Le contenu est divisé en quatre parties, chacune traitant d'un secteur d'activités informatiques spécifique. Par exemple, vous découvrirez des chapitres respectivement consacrés aux logiciels, à Internet, et la maintenance de votre Mac.

Comme chaque chapitre traite d'une fonction spécifique, d'une application, de la connexion Internet, et d'autres sujets forts sympathiques, libre à vous de consulter immédiatement le chapitre qui traite d'un sujet qui vous intéresse plus particulièrement. Présentation de l'éditeur

Ce livre richement illustré dédié aux tout nouveaux utilisateurs de Mac vous fera découvrir tout l'univers du Mac : déballage, branchements, premier démarrage, découverte du bureau, des périphériques, son système d'exploitation OS X Mavericks et son navigateur Safari, on vous dira tout.

## **Au programme :**

Déballage du Mac, branchements et premier démarrage Utiliser le Dock pour lancer et organiser les programmes Gestion des disques et des fichiers Ouvrir, modifier et imprimer des fichiers Se connecter à Internet Surfer sur le Web avec Safari Connecter un iPhone ou un iPad Utiliser le Cloud pour sauvegarder et partager ses fichiers Communiquer avec tous les siens grâce au courrier électronique

Biographie de l'auteur

Mark L. Chambers est utilisateur et fan de Mac depuis son apparition en 1984. Il a écrit plus de 35 livres dédiés à l'informatique dont le célèbre *Mac pour les Nuls* qui a formé des milliers d'utilisateurs au Mac.

Download and Read Online Débuter sur Mac Poche Pour les Nuls Julie ADAIR KING #Y7AJFEW2G38

Lire Débuter sur Mac Poche Pour les Nuls par Julie ADAIR KING pour ebook en ligneDébuter sur Mac Poche Pour les Nuls par Julie ADAIR KING Téléchargement gratuit de PDF, livres audio, livres à lire, bons livres à lire, livres bon marché, bons livres, livres en ligne, livres en ligne, revues de livres epub, lecture de livres en ligne, livres à lire en ligne, bibliothèque en ligne, bons livres à lire, PDF Les meilleurs livres à lire, les meilleurs livres pour lire les livres Débuter sur Mac Poche Pour les Nuls par Julie ADAIR KING à lire en ligne.Online Débuter sur Mac Poche Pour les Nuls par Julie ADAIR KING ebook Téléchargement PDFDébuter sur Mac Poche Pour les Nuls par Julie ADAIR KING DocDébuter sur Mac Poche Pour les Nuls par Julie ADAIR KING MobipocketDébuter sur Mac Poche Pour les Nuls par Julie ADAIR KING EPub **Y7AJFEW2G38Y7AJFEW2G38Y7AJFEW2G38**